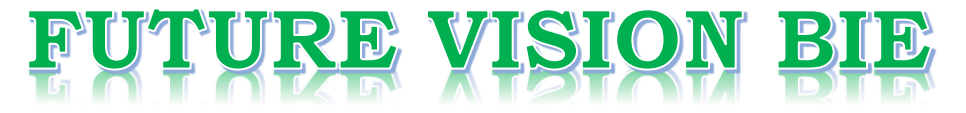

# **One Stop for All Study Materials**

& Lab Programs

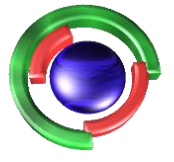

**Future Vision** By K B Hemanth Raj

# Scan the QR Code to Visit the Web Page

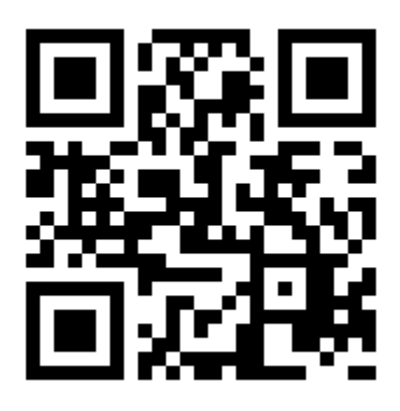

 $Or$ 

**Visit : [https://hemanthrajhemu.github.io](https://hemanthrajhemu.github.io/)**

Gain Access to All Study Materials according to VTU, **CSE - Computer Science Engineering, ISE - Information Science Engineering, ECE - Electronics and Communication Engineering** & MORE...

**Join Telegram to get Instant Updates: [https://bit.ly/VTU\\_TELEGRAM](https://bit.ly/VTU_TELEGRAM)**

**Contact: MAIL: [futurevisionbie@gmail.com](mailto:futurevisionbie@gmail.com)**

**INSTAGRAM: [www.instagram.com/hemanthraj\\_hemu/](http://www.instagram.com/hemanthraj_hemu/)**

**INSTAGRAM: [www.instagram.com/futurevisionbie/](http://www.instagram.com/futurevisionbie/)**

**WHATSAPP SHARE:<https://bit.ly/FVBIESHARE>**

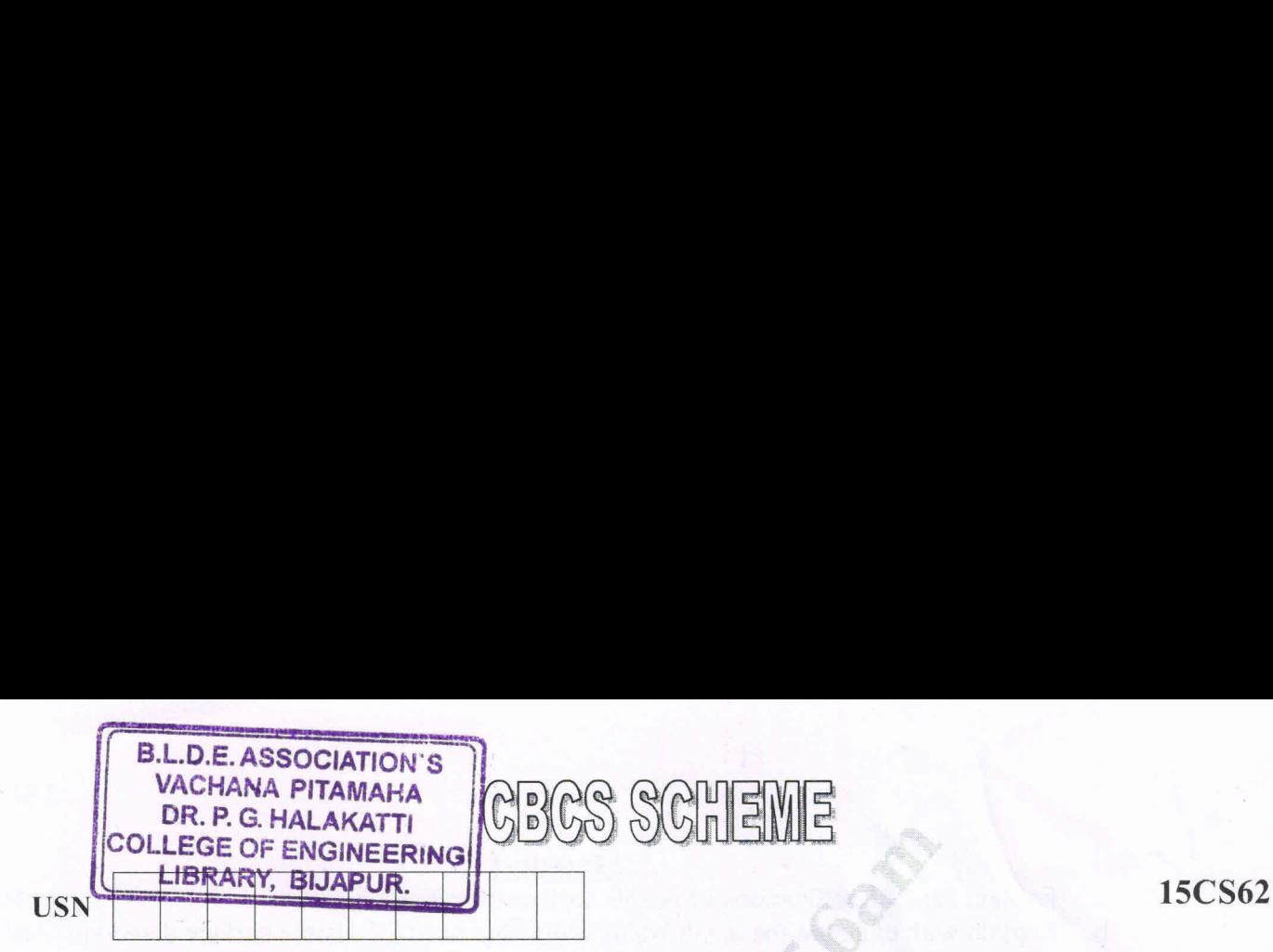

Sixth Semester B.E. Degree Examination, Dec.2019/Jan.2020 Computer Graphics and Visualization

Time: 3 hrs. Max. Marks: 80

Note: Answer any FIVE full questions, choosing ONE full question from each module.<br>Module-1

1 a. Describe various applications of computer graphics with appropriate examples. (08 Marks) b. With a neat diagram, explain the architecture of a raster display system with integrated display processor. (08 Marks)

### OR

- $2 \text{ a.}$ b. Explain with diagram the different Cartesian reference frames are used in the process of With necessary steps explain Bresenham's line drawing algorithm. Consider the line from (5, 5) to (13, 9), use the Bresenham's algorithm to rasterize the line. (08 Marks) **Example 19.1. Degree Examplanton, Dec.2019/ann.**<br> **Computer Graphics and Visualization**<br> *https://hemanthrajhemu.github.ion*<br> *https://hemanthrajhemu.github.ion*<br> **https://hemanthraffe.org/signalizations of computer graph** 
	- constructing and displaying a scene. (a) and  $(08 \text{ Marks})$

### Module-2

- 3 a. Explain with example any two algorithms used for to identify the interior area of a polygon. (06 Marks)
- b. Explain with illustrations the basic 2-dimension geometric transformations used in computer graphics. (06 Marks) (06 Marks) Explain with diagram the different Cartesian reference frames are used in the process of<br>constructing and displaying a scene. (08 Marks)<br>Explain with example any two algorithms used for to identify the interior area of a p
	- c. Explain the different Open GL routines used for manipulating display window.

### OR

- 4a Explain the scan line polygon filling algorithm. And also explain the use of sorted edge table and active edge list. (2008) and active edge list. (2008) and active edge list.
	- b. What is the need of homogeneous coordinates? Give 2-dimension homogeneous coordinate matrix for translation, rotation and scaling. (04 Marks)
	- GC. Obtain a matrix representation for rotation of a object about a specified pivot point in  $2$ -dimension. (04 Marks)

### Module-3

- 5 a What is clipping? Explain with example the Sutherland-Hodgman polygon clipping algorithm. (08 Marks) Explain basic illumination models. (08 Marks)
	- b.

### OR

- 6 a. Explain RGB and CMY color models with examples. Explain the transformation between Explain ROD and CMT COOT models with examples. Explain the transformation between<br>CMY and RGB color spaces. (08 Marks)
	- b. Obtain the matrix representation for rotation of a object about an arbitrary axis. (08 Marks)

lof2

# **https://hemanthrajhemu.github.io**

15CS62

### Module-4

 $\overline{7}$ 

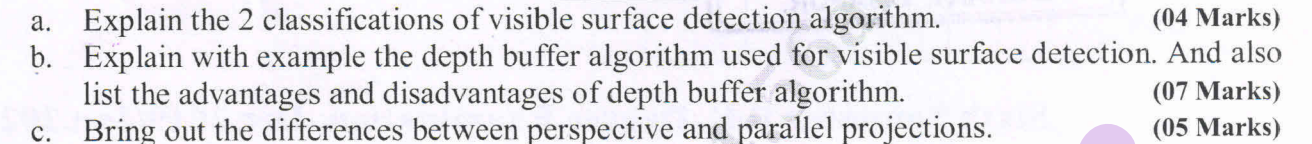

# OR **OR**

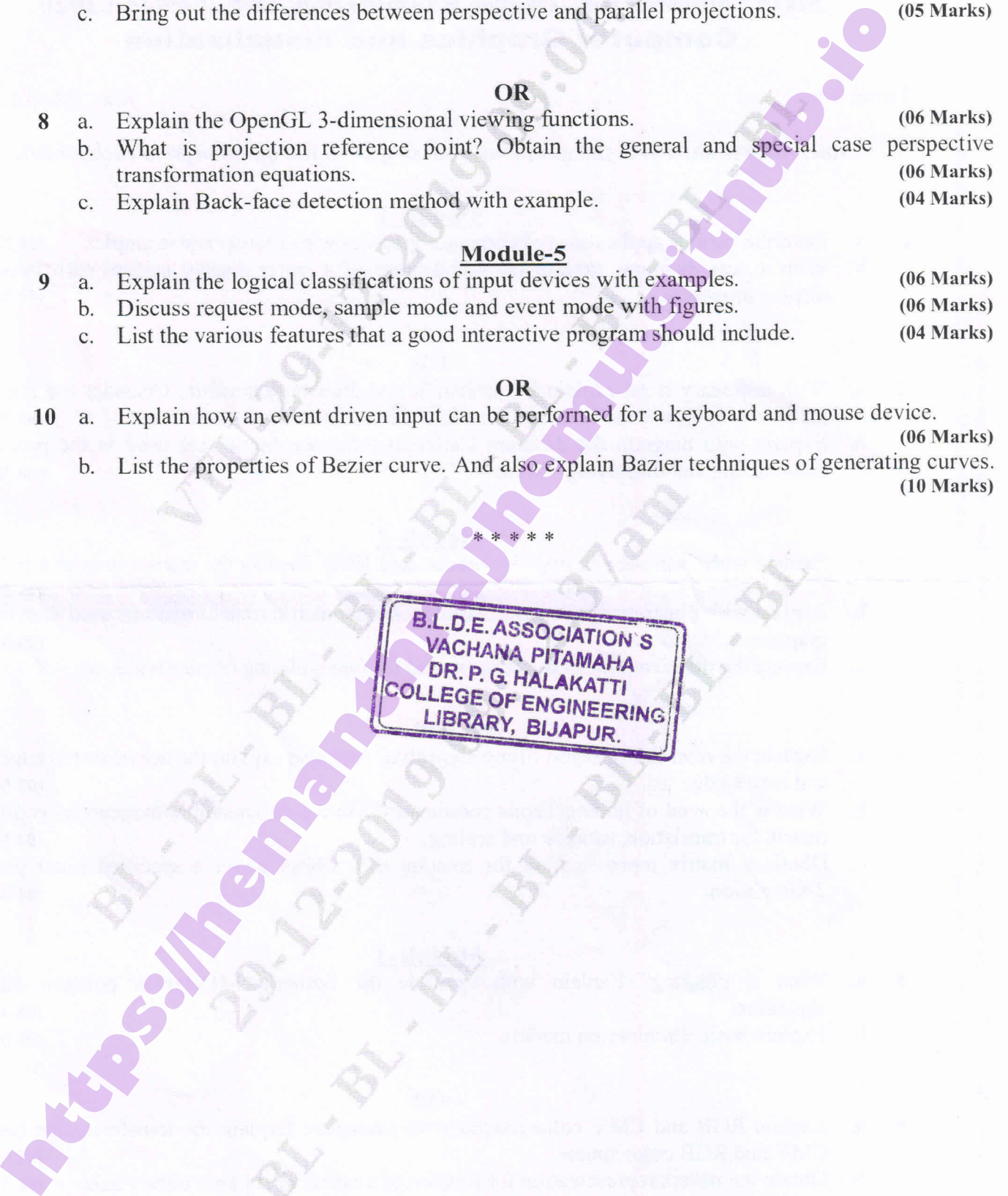

Discuss request mode, sample mode and event mode with figures. (06 Marks)

List the various features that a good interactive program should include. (04 Marks)

### OR

10 Explain how an event driven input can be performed for a keyboard and mouse device.

(06 Marks)

List the properties of Bezier curve. Andalso explain Bazier techniques of generating curves. (10 Marks)

\* \* \* \* \*

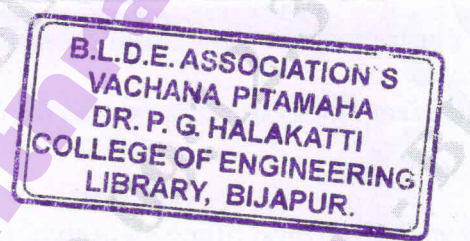

## 20f2

# **SANCE AND STREET https://hemanthrajhemu.github.io**